## **Programm-Update Novaline Personal.One Version 023.002.001**

Sehr geehrte Damen und Herren,

anliegend erhalten Sie das bereits angekündigte Korrektur-Update für Novaline Personal.One. Es wurden folgende Änderungen vorgenommen:

■ UV-Lohnnachweis wurde korrigiert Wie Sie beim Versand bzw. Korrektur-Versand vorgehen sollten, finden Sie in der detaillierten Update-Beschreibung auf unserer Homepage. Wählen Sie bitte hierzu:

**www.novaline.de / Info-Downloads / Personalabrechnung** (Updatebeschreibungen)

■ Prüfung der Vortragswerte für das Vorjahr im Abrechnungslauf wurde korrigiert

## **Checkliste Update Personal.One für die korrekte Installation:**

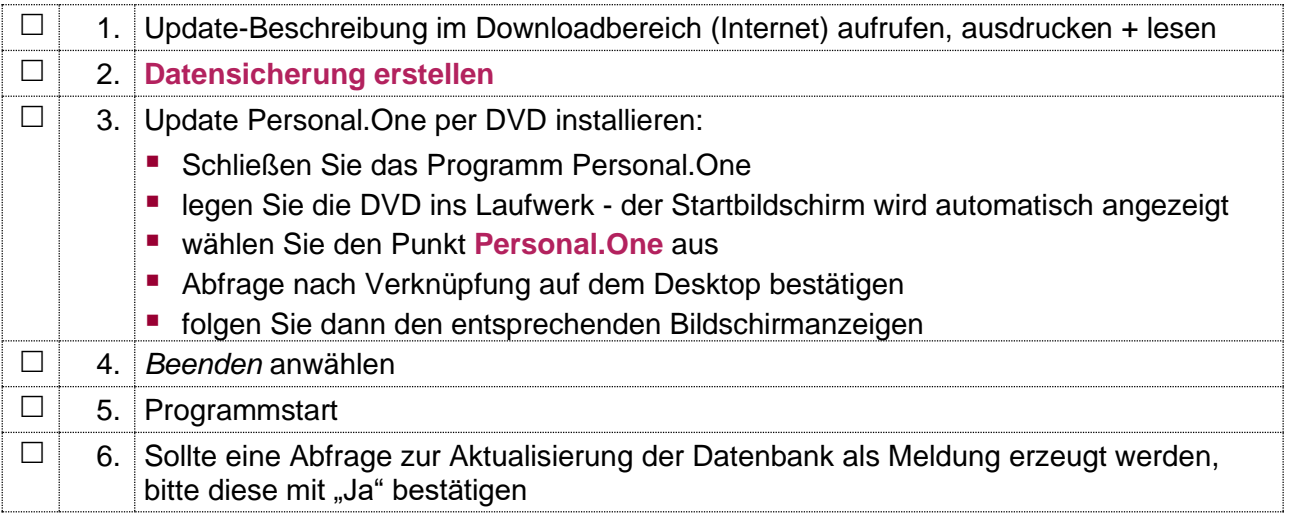

Bei Rückfragen steht Ihnen unser Service montags bis donnerstags von 8.00 Uhr - 17.00 Uhr und freitags von 8.00 Uhr - 12.30 Uhr unter der E-Mail-Adresse [service@novaline.de](mailto:service@novaline.de) sowie telefonisch unter 0 59 71 / 868-400 zur Verfügung.

Mit freundlichem Gruß Ihr NOVALINE-Team

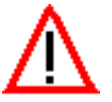